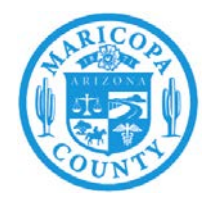

# **Emissions Inventory Help Sheet for Vehicle Refinishers**

Applies to refinishing vehicles and mobile equipment (primarily automobiles, trucks, trailers, and motorcycles) and service departments

# What do I need to report?

Report liquid and semi-liquid materials you used during the year. Report materials of which you used 15 gallons or more (after grouping similar materials):

### **Do Report Volatile Organic Compound (VOC)-Containing Materials:**

- Paints, primers, sealers, coatings, thinners, reducing solvents (see list on forms)
- Paint gun cleaner (gun wash)
- Body filling compound (such as Bondo) if it contains VOC
- Cleaning solvents used on rags or in a device, such as a parts washer
- Spray cleaners (16 oz equals one pound (lb) reportable if you used 100 lb or more)
- Spray lubricants, such as WD-40
- Gasoline storage tank (See Help Sheet for Fuel Storage and Handling)

## **Don't Report:**

- Acetone
- Paints and solvents that have no VOC content
- Motor or transmission oils
- Brake or windshield fluids

#### How do I determine the emission factors?

Emission factors used for this report are not necessarily the same as the VOC content used to determine compliance with County rules, although both may be expressed as "lb/gal" A common source of information for VOC content is the safety data sheet (SDS). Some manufacturers issue environmental data sheets. If there are different values for "Material VOC" and "Coating VOC," use the emission factor for "Material VOC," which expresses the VOC content (in  $\frac{1}{2}$ ) as purchased. If you find only VOC g/l (grams per liter), multiply that number by 0.00834 to calculate lb/gal.

#### What about waste recycling or disposal?

Only report net material usage that causes emissions from your facility. Do not report materials that have been collected as waste and sent off-site for recycling. For example, if you have purchase receipts for 100 gallons of a VOC emitting solvent, but sent 50 gallons of it off-site for recycling, then you would only report 50 gallons of material used. The annual amount of material used must be equal to or greater than zero; the amount of material sent off-site to be recycled cannot be used to calculate a negative emissions value.

#### How do I calculate my emissions?

Refer to the AQD Online Portal Emissions Inventory Instructions for more information. Download the Material Usage Calculation Tool excel file and instructions (www.maricopa.gov/1820). This tool can be used to enter the amount used and emission factors for all of your VOC or ammonia gas (NHX) emitting compounds and will calculate your emissions. The results can be entered directly into the AQD Online Portal. A copy of the excel file will need to be uploaded into the AQD Online Portal to show your calculations.